### Discussion Session 6

CS/ECE 552 Ramkumar Ravi 05 Mar 2012

CS/ECE 552, Spring 2012

# Introduction

- Rules for HW are up- $>$  Please follow instructions
	- $-$  HW3 is due on  $03/07$
- EXPLORING FIFO

#### • MIDTERM REVIEW

- 03/06, 7:15 to 9:15 PM, Location: CHEM B371
- WARNING: Codes here are for demonstration purposes only; Not tested and might have bugs as well

# Problem 1

 $\cdot$  Expect just 3-4 lines of your opinion for each instruction

- As an example, consider the "Bit Equal" instruction
- This instruction does a bit-for-bit compare between two registers. For each bit i, if bit i of \$rs is equal  $E_{\text{xclusive-NOB gate}}$  erwise set bit i of \$rd to zero.

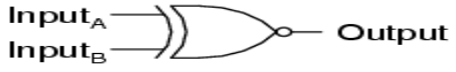

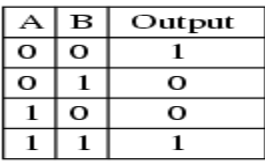

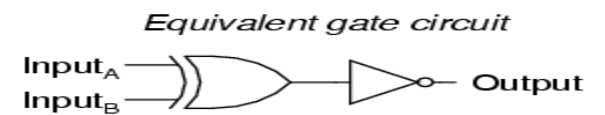

– Bit equal is hence equivalent to an XNOR instruction. So to incorporate the XNOR instruction in your data path, what changes/modifications will you need to

# Problem 3 - Register file design

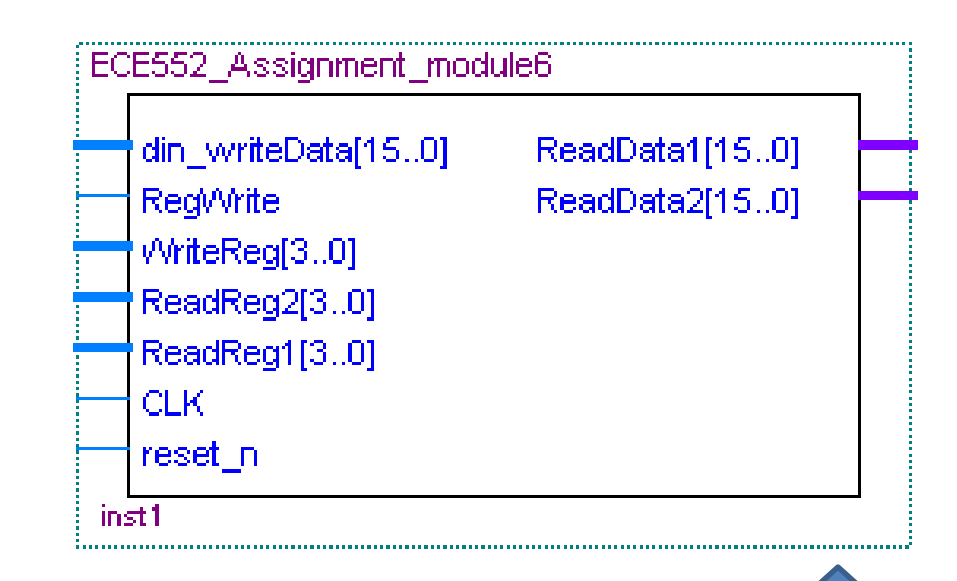

- $1.$  din writeData [15:0]  $\acute{A}$  writedata [15:0]
- $2.$  RegWrite  $\acute{A}$  write
- $3.$  WriteReg [3..0]  $\acute{A}$  writeregsel [2:0]
- 4. ReadReg2[3..0]  $\acute{A}$  read2regsel [2:0]
- $5.$  ReadReg1 [3..0]  $\acute{A}$  read1regsel [2:0]
- $6.$  CLK  $\acute{A}$  clk
- $7.$  Reset  $n A$  rst
- $\mu$  ReadData1 [15..0]  $\dot{A}$  read1data [15:0]
- 9. ReadData2  $[15:0]$  Á read2data  $[15:0]$

## Register File Interface

#### parameter WIDTH = 16;

input clk, rst;

**input** [2:0] read1regsel;

**input** [2:0] read2regsel;

**input** [2:0] writeregsel;

**input** [WIDTH-1:0] writedata;

**input** write;

output [WIDTH-1:0] read1data;

output [WIDTH-1:0] read2data;

output err;

### Register File design

• Lets start with a 3-8 Decoder

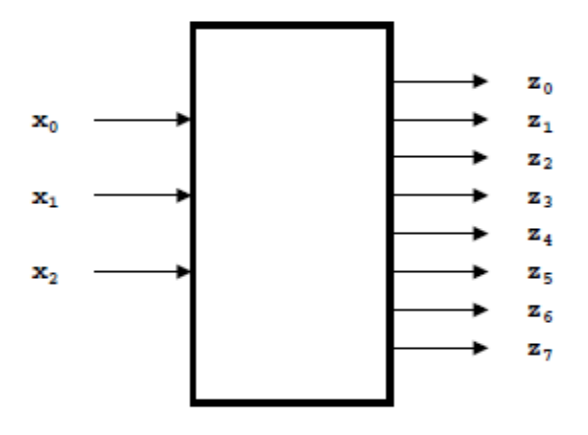

If  $X0X1X2 = 3'$ b000; select z0 and so on..

**wire**  $[7:0]$  we, awe;

•

decode3\_8 decoder (.sel(writeregsel), .Out(we));

**and2** inst[7:0] (.in1(we), .in2( $\{8\}$ write}}), .out(awe));

### Register file – The registers

**wire** [WIDTH-1:0] q0, q1, q2, q3, q4, q5, q6, q7;

**register** regs7  $(aqq7)$ ,  $d(writedata)$ ,  $clk(clk)$ ,  $rst(rst)$ ,  $we(awe[7]))$ ; **register** regs6 ( $q(q6)$ ,  $d(writedata)$ ,  $clk(clk)$ ,  $rst(rst)$ ,  $we(awe[6]))$ ; and so on..

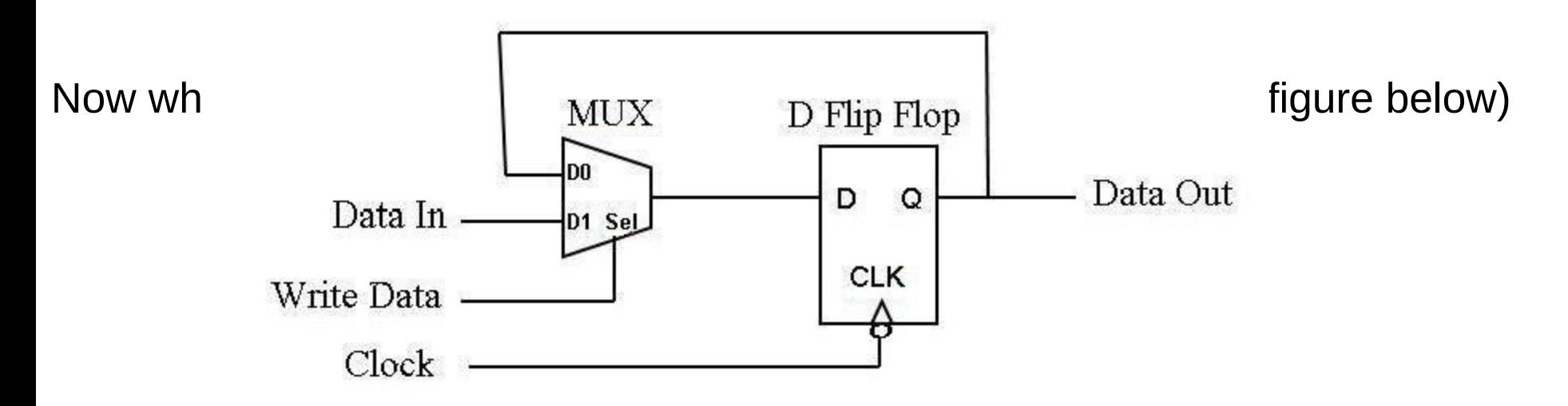

# **REGISTER** module

**module** register (**input** [15:0] d, **input** clk, rst, we, **output** [15:0] q);

**wire**  $[15:0]$  e\_In;

**mux2\_1** mux[15:0] (.InA (q), .InB(d), .S( $\{16\{we\}\}\$ ), .Out(e\_In)); **dff** inst[15:0] (.q(q), .d(e\_In), .clk({16{clk}}), .rst({16{rst}}));

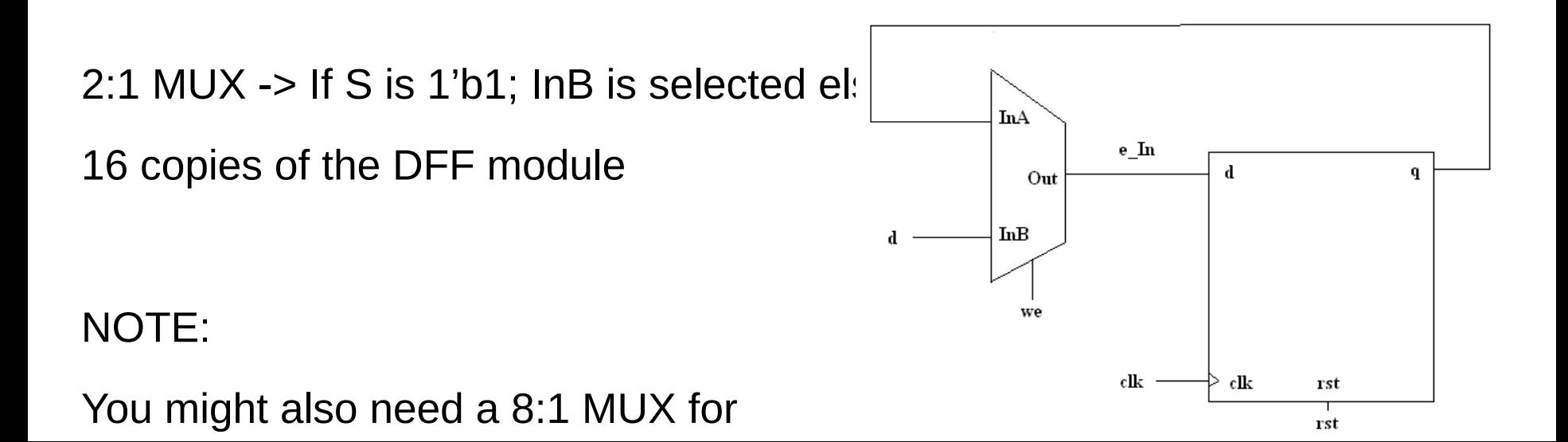

### Problem 4 - Saturating Counter

**module** sc( clk, rst, ctr\_rst, out, err);

input clk;

input rst;

input ctr\_rst;

output [2:0] out;

output err;

#### endmodule

 $r$  rst: Synchronous reset that sets output to zero at pos clock edge  $\cdot$  ctr\_rst: ctr\_rst is different from the global rst signal

## Code Example – One Possible implementation

reg [2:0] nextState;

**dff** inst [2:0](out, nextState, clk, rst);  $\frac{1}{2}$  **Out** maps to **q**; **nextState** maps to **d** \*/

**always**@(out,  $ctr$  rst)

```
begin
```
**case**(out) *// Every time out changes, keep evaluating by reading* ctr\_rst

> // If ctr rst is 0; keep incrementing; if not nextState is 0 // Observe that nextState is feeding the D Flip-Flop

3'd0: begin

nextState=ctr\_rst? 3'd0:3'd1;

 $err=1'd0$ ;

end

'dia begin begin begin begin begin begin begin begin begin begin begin begin begin begin begin begin begin beg

### Counter – Sample Output

 $\cdot$  Shown at the right are the values of **ctr\_rst** and out for

a sample simulation run

- 1. **Out** is initially **X** (cycle 0)
- **2.** Out is 0 on posedge (rst=1).  $\frac{4}{4}$  time: definition, rst will be held HIG $H^*$ in first 2 cycles (Cycle 100)
- 3. **Out** is 0 ( $rst=1$ ) (Cycle 200)
- 4. **Out** is being incremented from 0->1->2 (see cycles 300,400 and  $m_{\text{time}}$ . 500). At 500, ctr\_rst is 1
- $_{5.}$  So, Out=0 on next posedge (cycle 600)

```
time:
                              0 Cycle
#
   clk 1 ctr rst 0 Out x
#
  time:
#
                            100 Cycle
   clk 1 ctr_rst 0 Out 0
#
#
  time:200 Cycle
   clk 1 ctr_rst 0 Out 0
#
 time:
                           300 Cycle
   clk 1 ctr rst 0 Out 0
  time:400 Cycle
   clk 1 ctr_rst 0 Out 1
#
  time:
                           500 Cycle
   clk 1 ctr_rst 1 Out 2
 time:
                           600 Cycle
  clk 1 ctr_rst 0 Out 0
                           700 Cycle
  clk 1 ctr_rst 0 Out 1
 time:800 Cycle
  clk 1 ctr_rst 1 Out 2
 time:900 Cycle
  clk 1 ctr\_rst 0 Out e^{t}time:
                         1000 Cycle
  clk 1 ctr_rst 0 Out 1
 time:1100 Cycle
  clk 1 ctr_rst 0 Out 2
                         1200 Cycle
  clk 1 ctr_rst(\mathcal{Y}, Out 3
 time:1300 Cycle
  clk 1 ctr_rst 1 Out 0
```
### Sample Output - Continued

- 1. Out is being continuously increment<sup># time:</sup> 2000 Cycle  $now from 0->1->2->3->4->5 (see  $cyc# time: 2000, 2100, 2200, 2400, 2500)$$ 2000,2100,2200,2300,2400,2500)
- 2. From 2600 onwards, **Out** retains the# final value of 5 (see cycles 2600,  $27(^{\text{# time}}_{\text{# c} \text{lk 1 ctr rest 0 00} \text{m} + 3}$  2300 Cycle and 2800) #
- $_3$  At cycle 2800,  $ctr\_rst$  goes HIGH
- 

```
2100 Cycle
                                       # time:
                                                           2200 Cycle
                                        clk 1 ctr_rst 0 Out 2
                                        clk 1 ctr_rst 0 Out 3
                                       \# time: 2400 Cycle
                                       井
                                        clk 1 ctr_rst 0 Out 4
                                       \ddagger\frac{1}{2} time:
                                                           2500 Cycle
4. At the next clock, Out is reset to ZE|_{\#}^{\#} clk 1 str_rst 0 out 5 2600 cysle
                                       # clk 1 ctr_rst 0 Out 5
                                       #
                                       # time: 2700 Cycle
                                        clk 1 ctr_rst 0 Out 5
                                       # time: 2800 Cycle
                                        clk 1 ctr_rst 1 Out 5
                                      \# time:
                                                           2900 Cycle
                                        clk 1 ctr_rst 0 Out 0
                                       #
```
# Sample Output – Special Case (Hold Out at Zero)

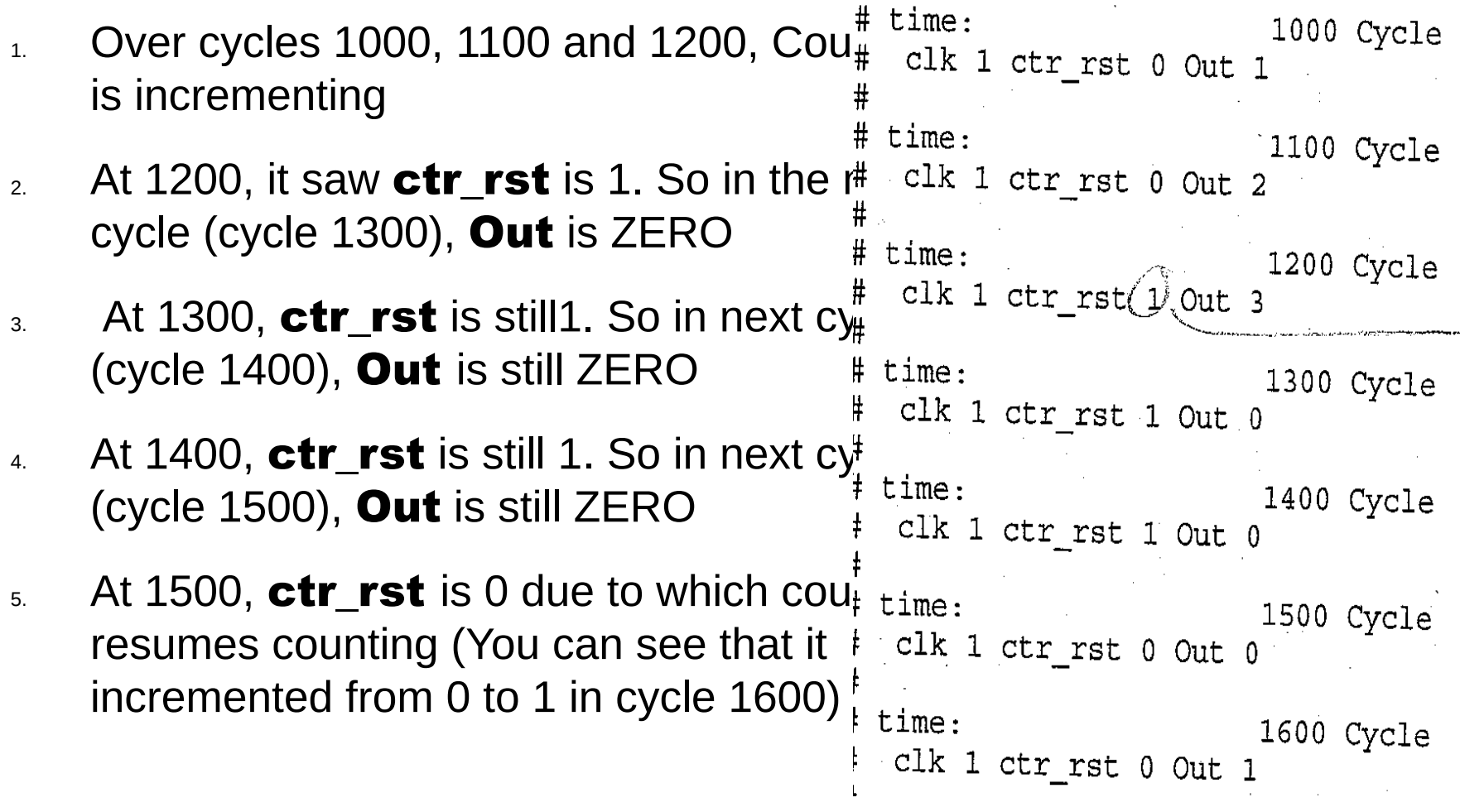

### Problem 5 - FIFO

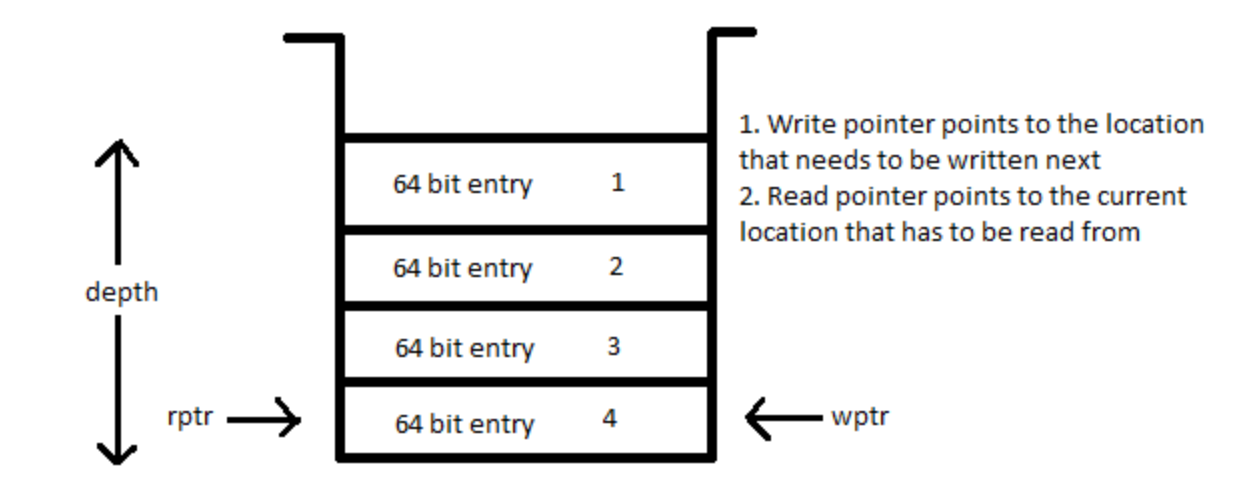

### Sample Code - Instantiation

**wire** [63:0] data[3:0], data\_flop[3:0]; // Multi-dimensional array

**wire**  $[1:0]$  rd\_ptr, wr\_ptr;

 $reg$   $[1:0]$   $rd$   $nxt$ ,  $wr$   $nxt$ ;

wire [2:0] count;

reg  $[2:0]$  nxt count;

// Instantiate DFF for read pointer; similarly for write and count **dff** temp0  $[1:0]$ (rd ptr, rd nxt, clk, rst);

**dff** temp3  $[63:0](data_flop[0], data[0], c$ k, rst);

# FIFO SAMPLE CODE (Contd..)

**assign** data[0] = (data in valid & (wr ptr==2'd0) & (~fifo full)) ? data in : data flop[0]; **assign** data[1] = (data in valid & (wr ptr==2'd1) & (~fifo full)) ? data in : data flop[1]; // Similarly for data[2] and data[3]

// logic for read and write pointers

```
always@(*)begin
```
case(rd ptr)

2'd0:rd\_nxt=(pop\_fifo & (~fifo\_empty)) ? 2'd1:2'd0; 2'd1:rd\_nxt=(pop\_fifo & (~fifo\_empty)) ? 2'd2:2'd1; // logic for 2'd2 and 2'd3 comes here

#### endcase

#### end

#### always@(\*)begin

case (write the case of the case of the case of the case of the case of the case of the case of the case of the

## FIFO Sample Code (Contd..)

#### always @(\*)begin

#### case(count)

3'd0: nxt\_count=~(data\_in\_valid^pop\_fifo)?3'd0:data\_in\_valid?3'd1:3'd0;

3'd1: nxt\_count=~(data\_in\_valid^pop\_fifo)?3'd1:data\_in\_valid?3'd2:3'd0;

// What happens for other values ?

#### endcase

#### end

**assign** data out= data flop[rd ptr];

```
assign fifo full=(count==3'??); // When count reaches ?
```

```
assign fifo empty=(count==3'??); // When count is ??
```